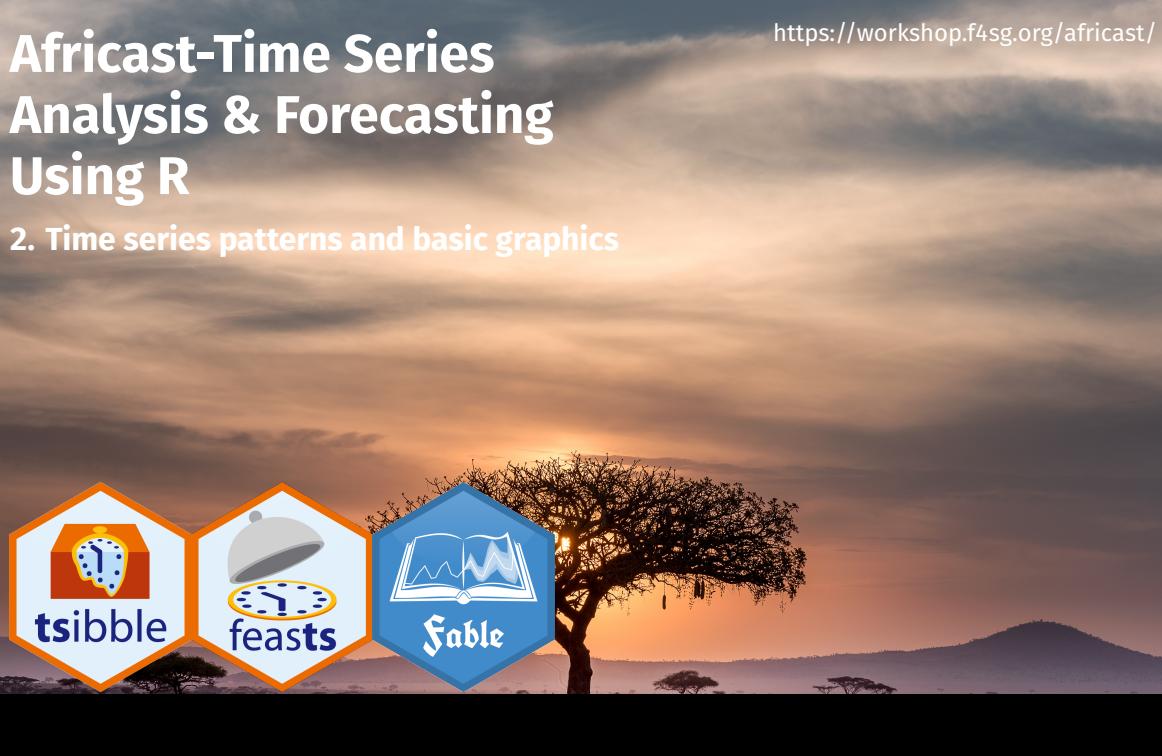

## **Outline**

- 1 Time series Patterns
- 2 Time plots
- 3 Seasonal plots
- 4 Seasonal or cyclic?
- 5 Lag plots and autocorrelation

2

6 White noise

## **Outline**

- 1 Time series Patterns
- 2 Time plots
- 3 Seasonal plots
- 4 Seasonal or cyclic?
- 5 Lag plots and autocorrelation

3

6 White noise

### **Key patterns of time series**

- **Level**
- **Underlying trend**
- Seasonal/cycle
- **Autocorrelation**
- **Unpredictable patterns/Noise**
- Different types of events and driving factors (i.e. predictors) may affect the time series

 $\boxed{4}$ 

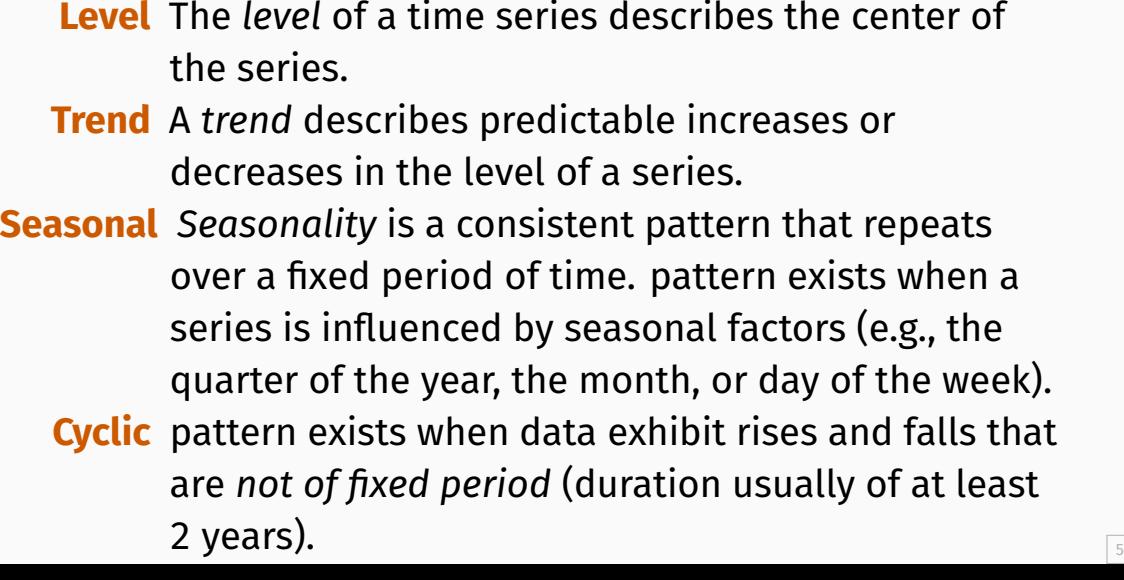

# **Level**

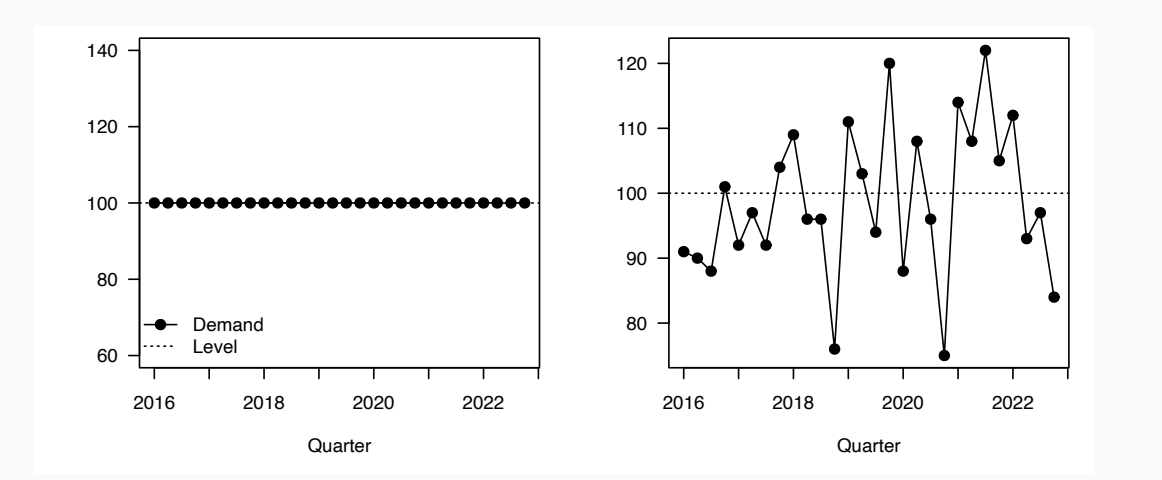

# **Trend**

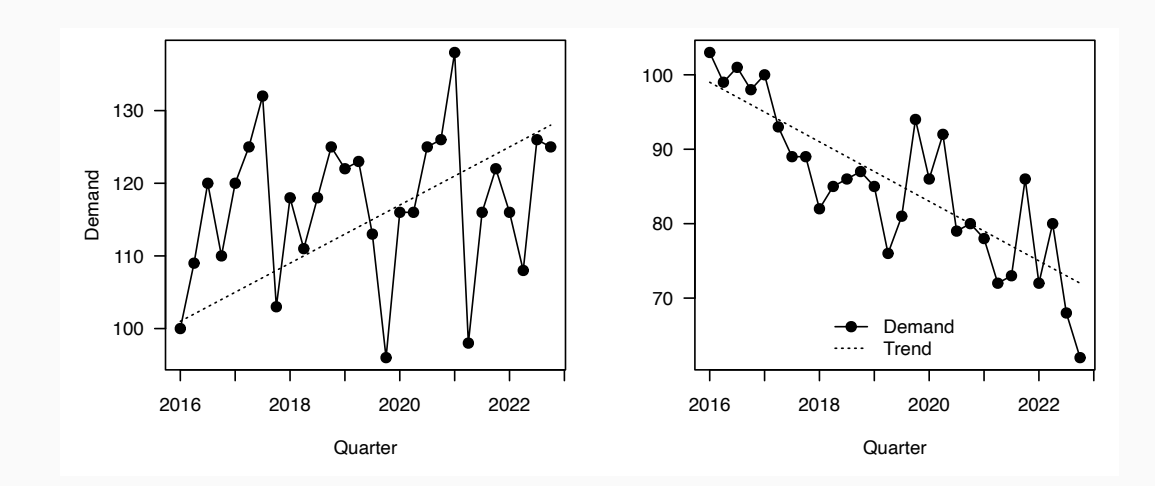

# **Seasonality**

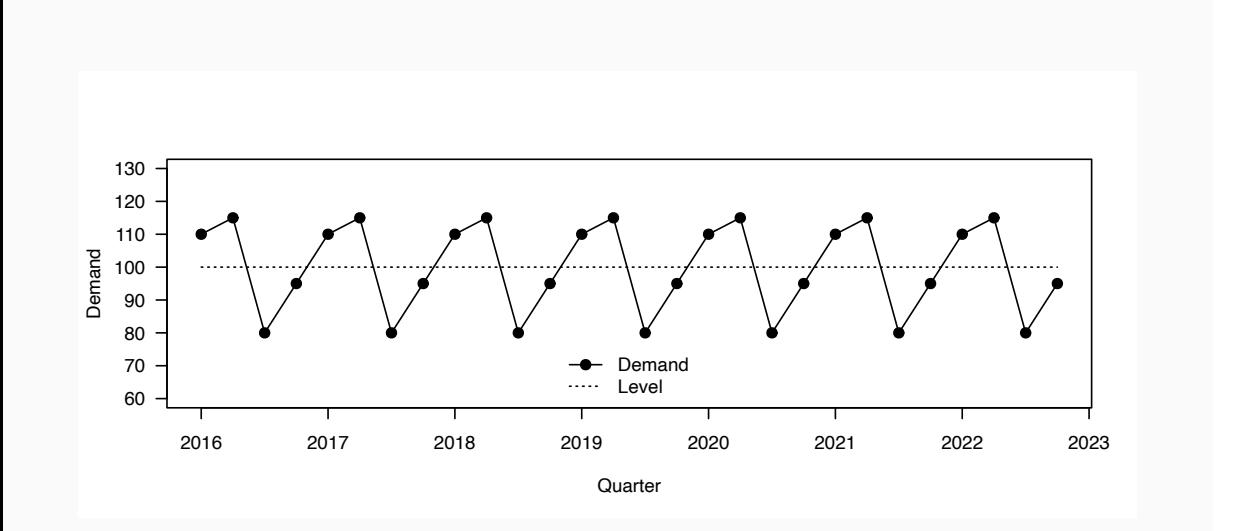

# **Additive versus multiplicative seasonality**

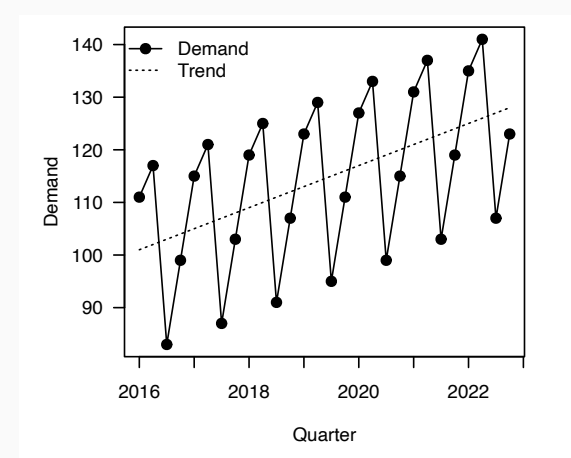

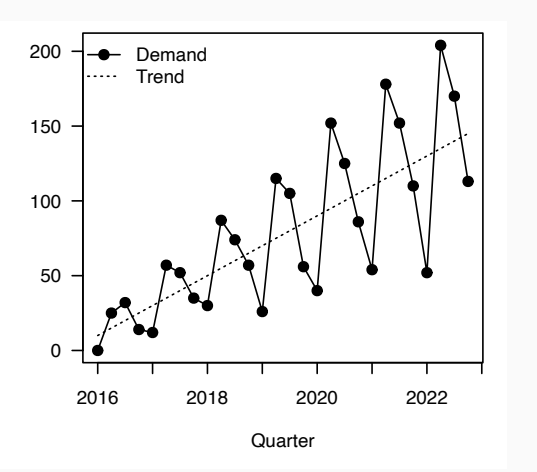

# **Cycles**

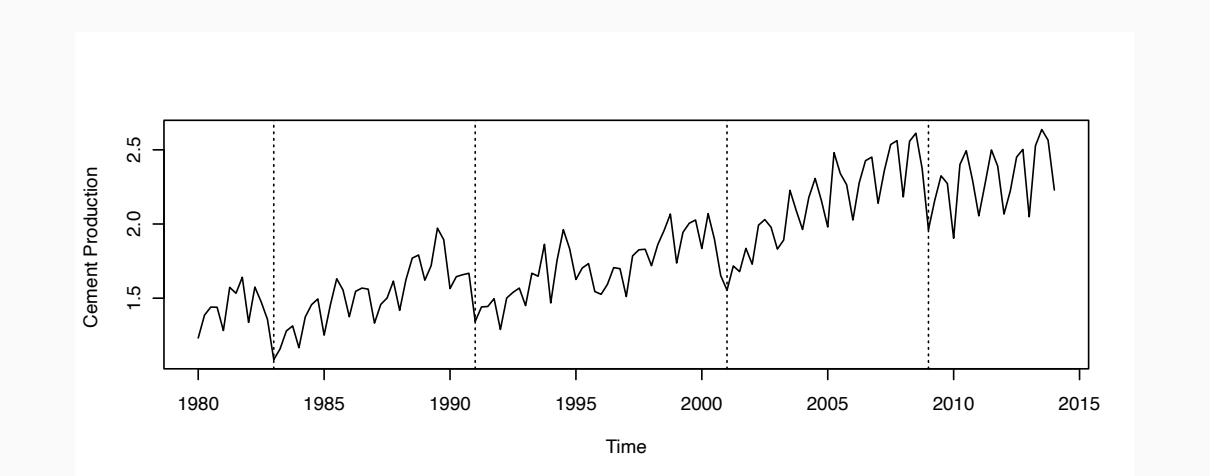

## **Outline**

- 1 Time series Patterns
- 2 Time plots
- 3 Seasonal plots
- 4 Seasonal or cyclic?
- 5 Lag plots and autocorrelation
- 6 White noise

## **Time plots**

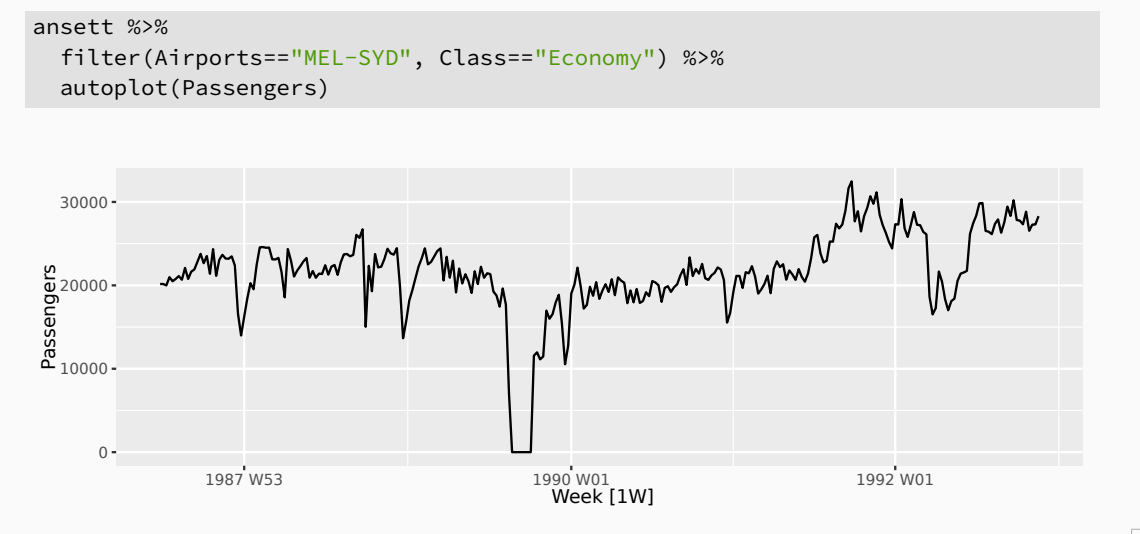

### **Time plots**

PBS %>% filter(ATC2 == "A10") %>% summarise(Cost = sum(Cost)/1e6) %>% autoplot(Cost) + ylab("\$ million") + xlab("Year") + ggtitle("Antidiabetic drug sales") Antidiabetic drug sales  $30$ who had when he had when 20 \$ million 10 1995 Jan 2000 Jan 2005 Jan Year

## **Outline**

- 1 Time series Patterns
- 2 Time plots
- 3 Seasonal plots
- 4 Seasonal or cyclic?
- 5 Lag plots and autocorrelation
- 6 White noise

#### **Seasonal plots**

- Data plotted against the individual "seasons" in which the data were observed. (In this case a "season" is a month.)
- Something like a time plot except that the data from each season are overlapped.
- $\blacksquare$  Enables the underlying seasonal pattern to be seen more clearly, and also allows any substantial departures from the seasonal pattern to be easily identified.
- In R: gg\_season()

## **Quarterly Australian Beer Production**

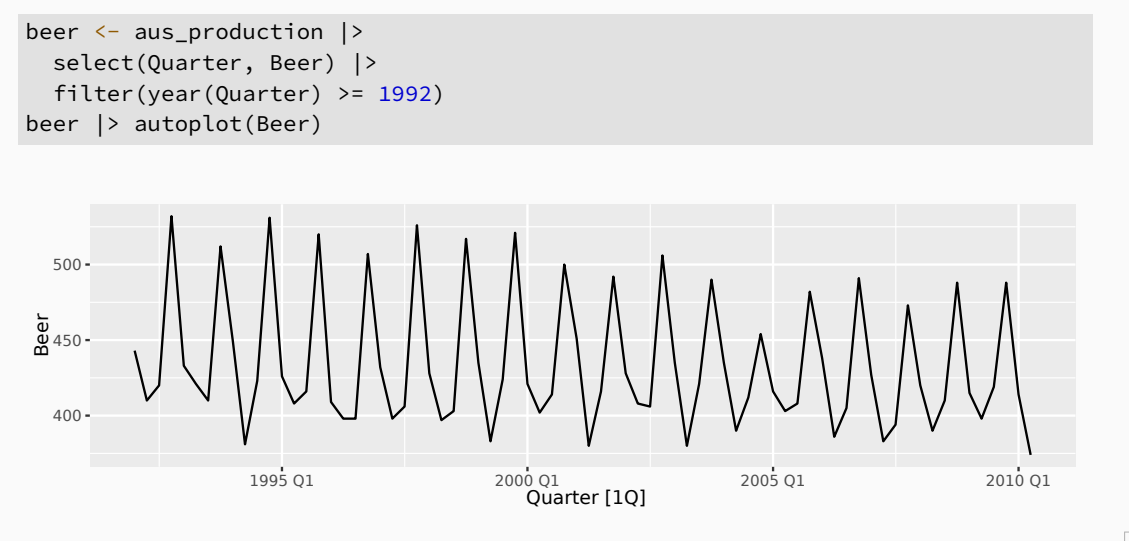

# **Quarterly Australian Beer Production**

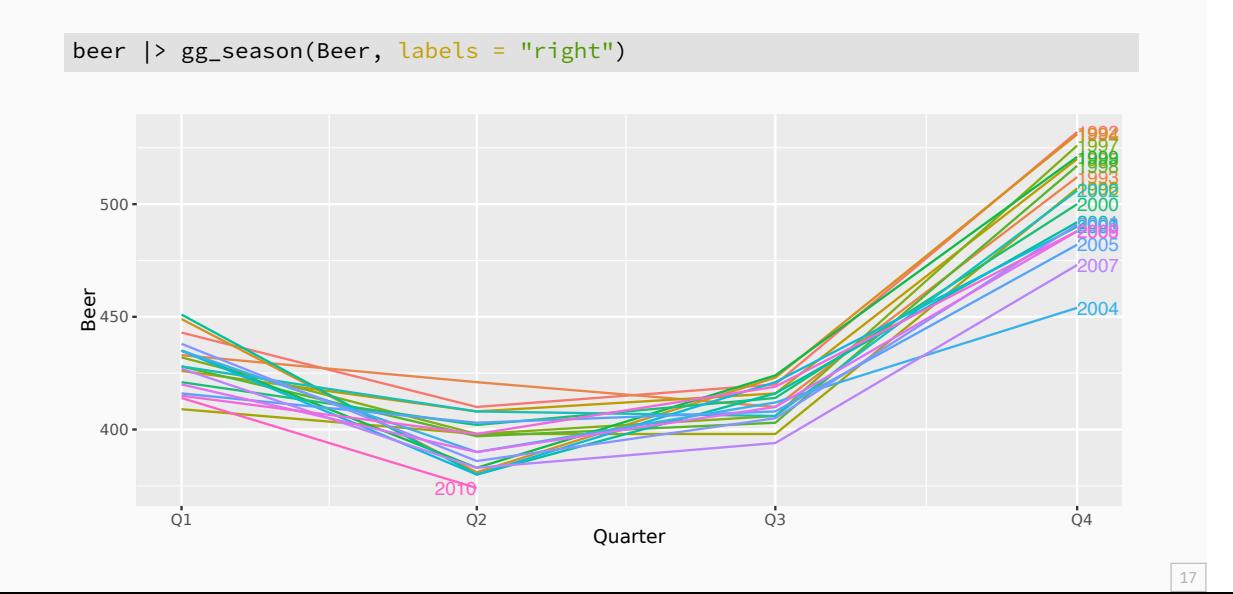

#### vic\_elec

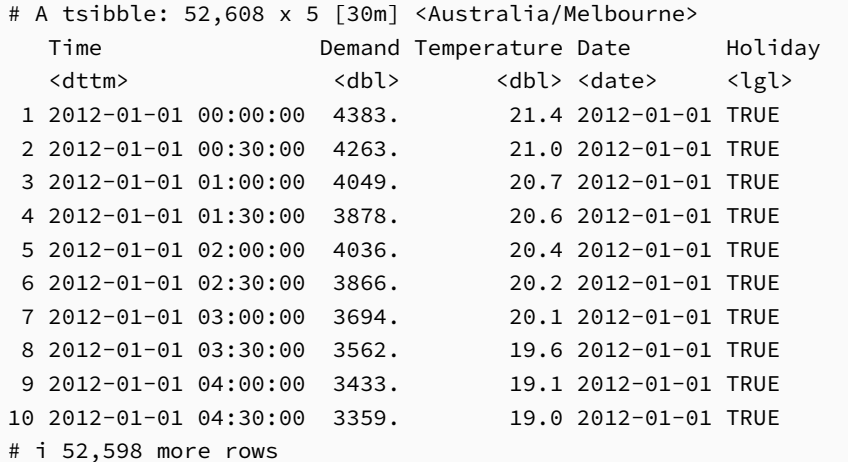

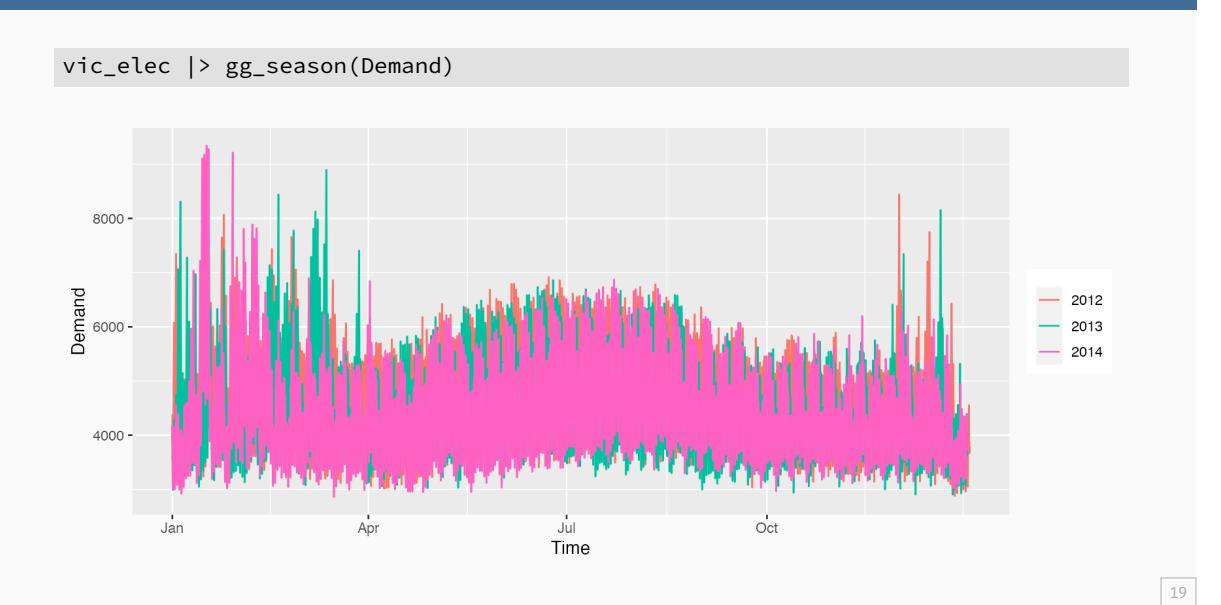

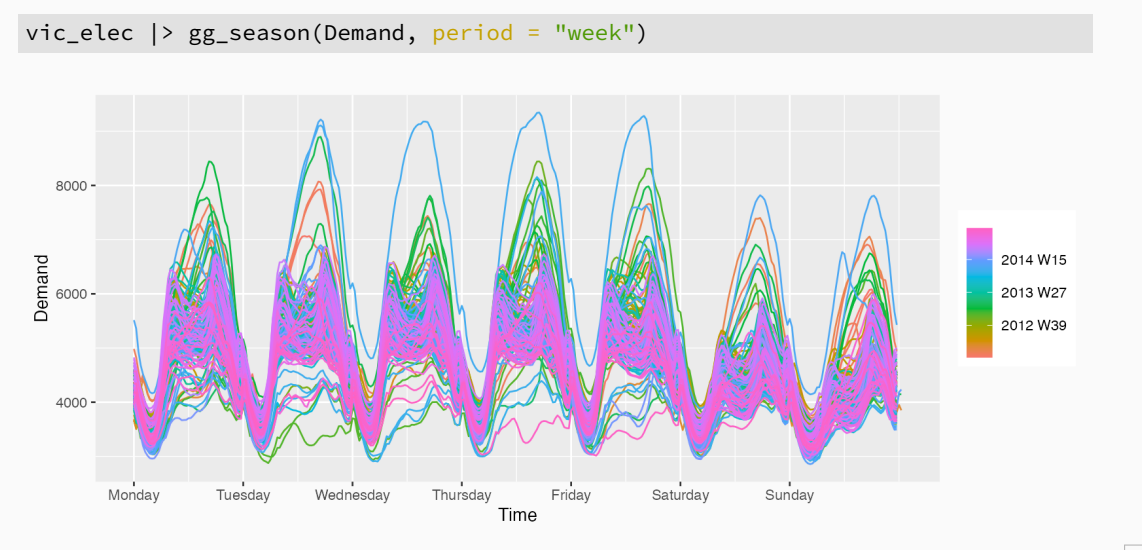

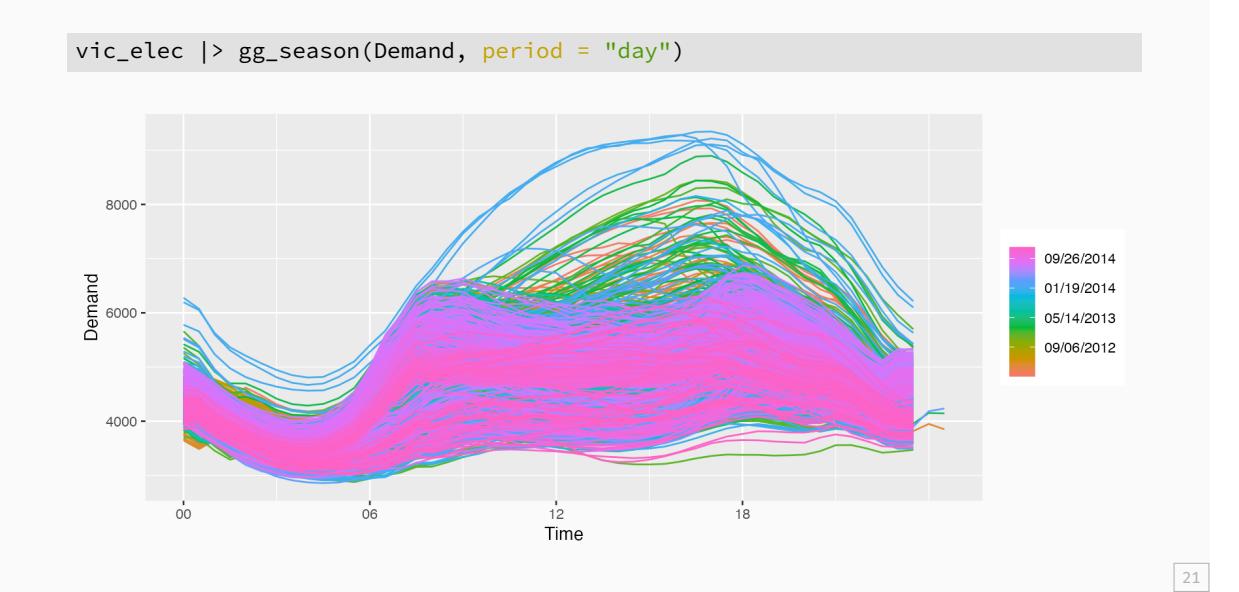

### **Seasonal subseries plots**

- Data for each season collected together in time plot as separate time series.
- **Enables the underlying seasonal pattern to be seen** clearly, and changes in seasonality over time to be visualized.
- **In R:**  $gg\_subseries()$

## **Quarterly Australian Beer Production**

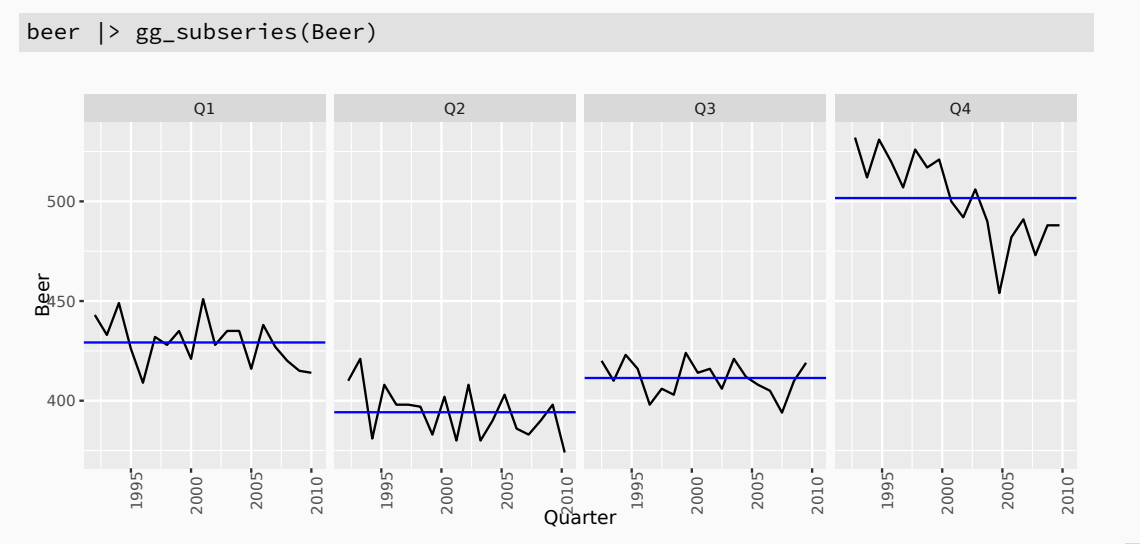

## **Australian holidays**

```
holidays <- tourism |>
  filter(Purpose == "Holiday"
) |>
  group_by(State) |>
  summarise
(Trips = sum(Trips))
# A tsibble: 640 x 3 [1Q]
# Key: State [8]
  State Quarter Trips
  <chr> <qtr> <dbl>
1 ACT 1998 Q1 196.
 2 ACT 1998 Q2 127.
 3 ACT 1998 Q3 111.
4 ACT 1998 Q4 170.
 5 ACT 1999 Q1 108.
 6 ACT 1999 Q2 125.
 7 ACT 1999 Q3 178.
 8 ACT 1999 Q4 218.
 9 ACT 2000 Q1 158.
```
## **Australian holidays**

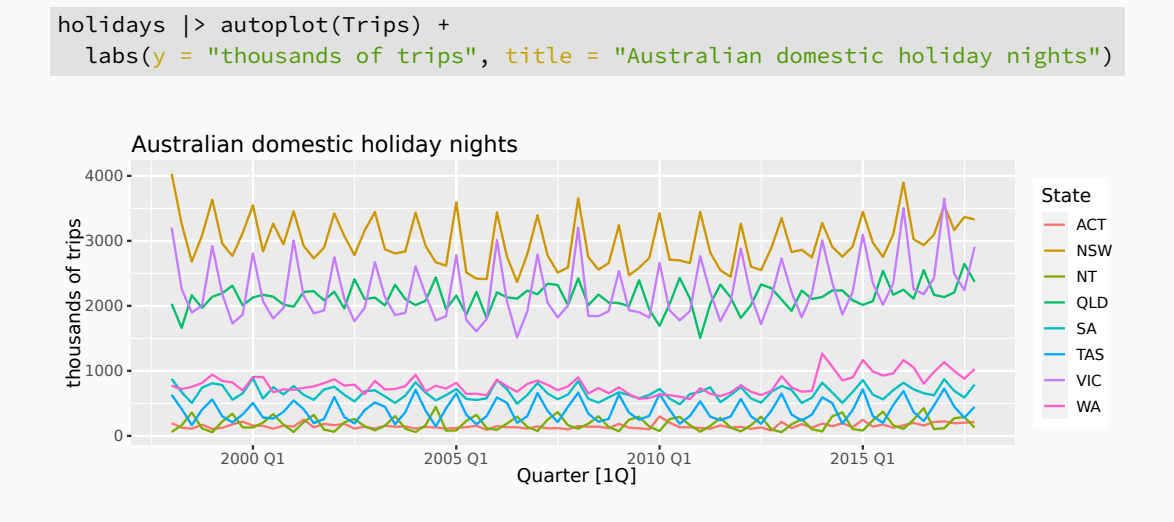

## **Seasonal plots**

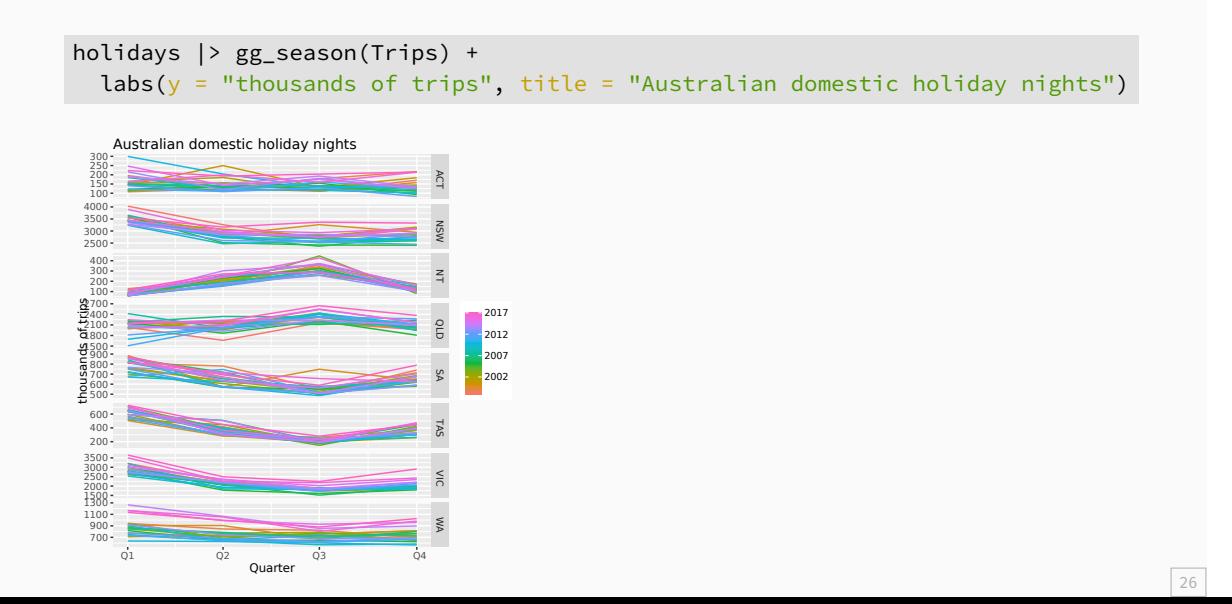

# **Seasonal subseries plots**

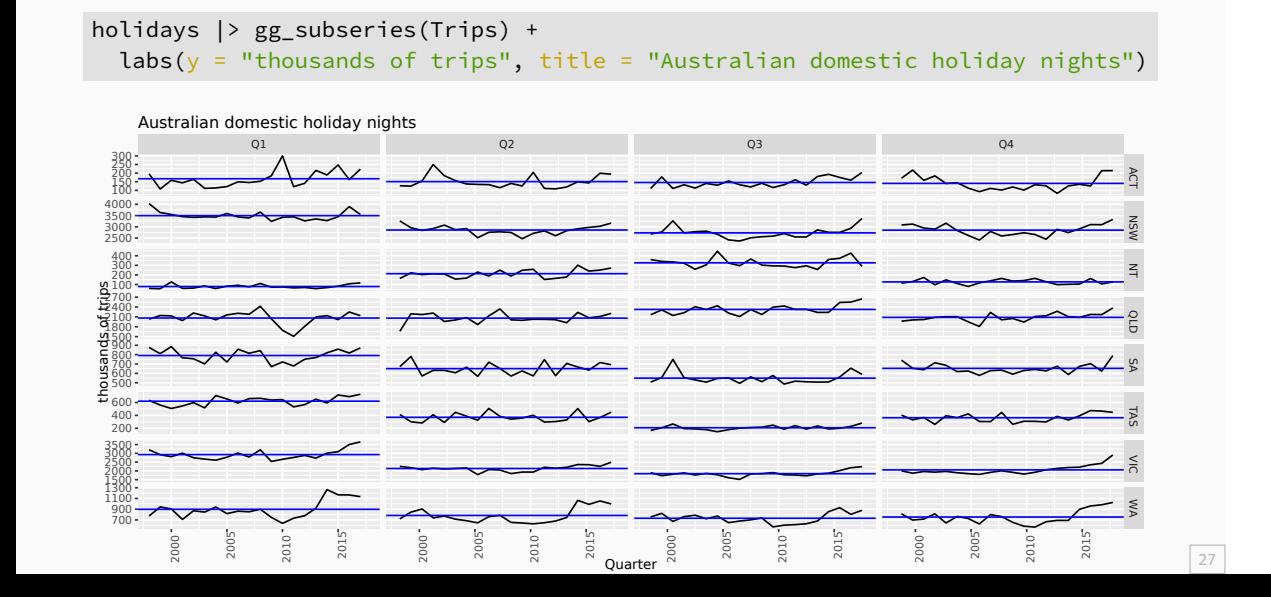

#### **Calendar plots**

```
library(sugrrants)
vic_elec |>
 filter(year(Date) == 2014) |>
  mutate(Hour = hour(Time)) |>
 frame_calendar(x = Hour, y = Demand, date = Date, nrow = 4) |>
  ggplot(aes(x = .Hour, y = .Demand, group = Date)) +geom\_line() \rightarrow p1prettify(p1,
  size = 3,label.padding = unit(0.15, "lines"))
```
**F** frame\_calendar() makes a compact calendar plot ■ facet\_calendar() provides an easier ggplot2 integration.

# **Calendar plots**

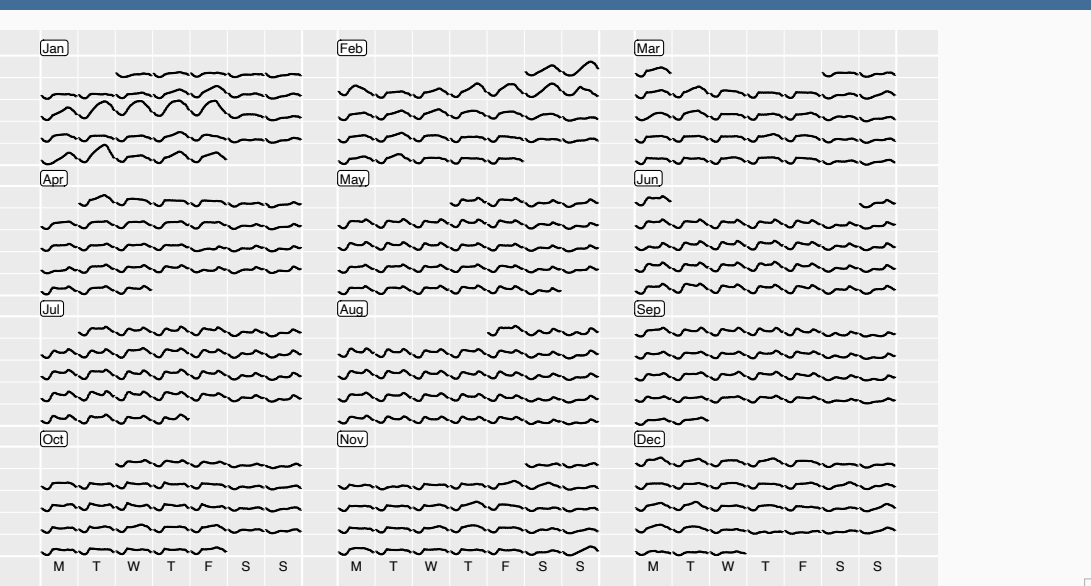

## **Outline**

- 1 Time series Patterns
- 2 Time plots
- 3 Seasonal plots
- 4 Seasonal or cyclic?
- 5 Lag plots and autocorrelation
- 6 White noise

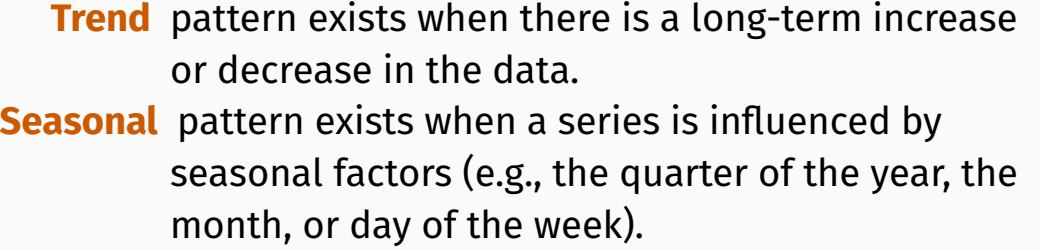

**Cyclic** pattern exists when data exhibit rises and falls that are *not of fixed period* (duration usually of at least 2 years).

#### **Time series components**

**Differences between seasonal and cyclic patterns:**

- seasonal pattern constant length; cyclic pattern variable length
- average length of cycle longer than length of seasonal pattern
- magnitude of cycle more variable than magnitude of seasonal pattern

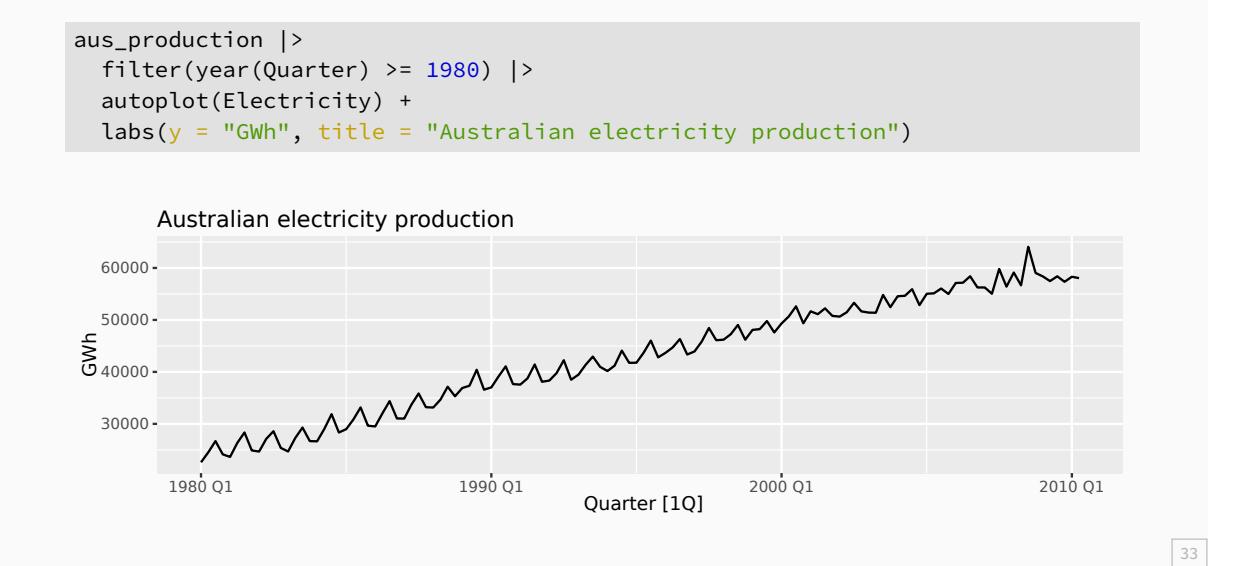

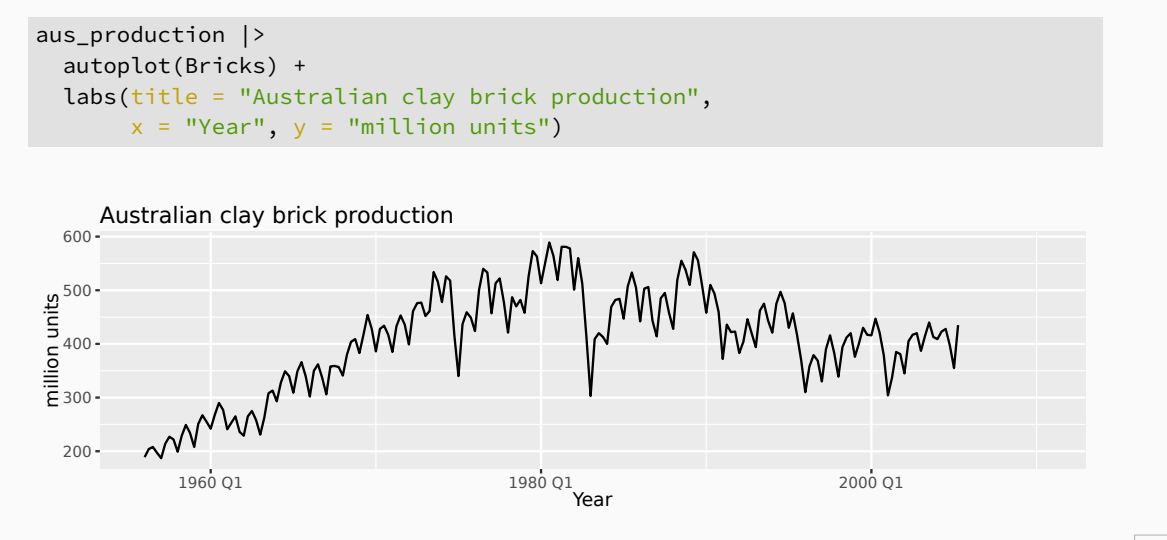

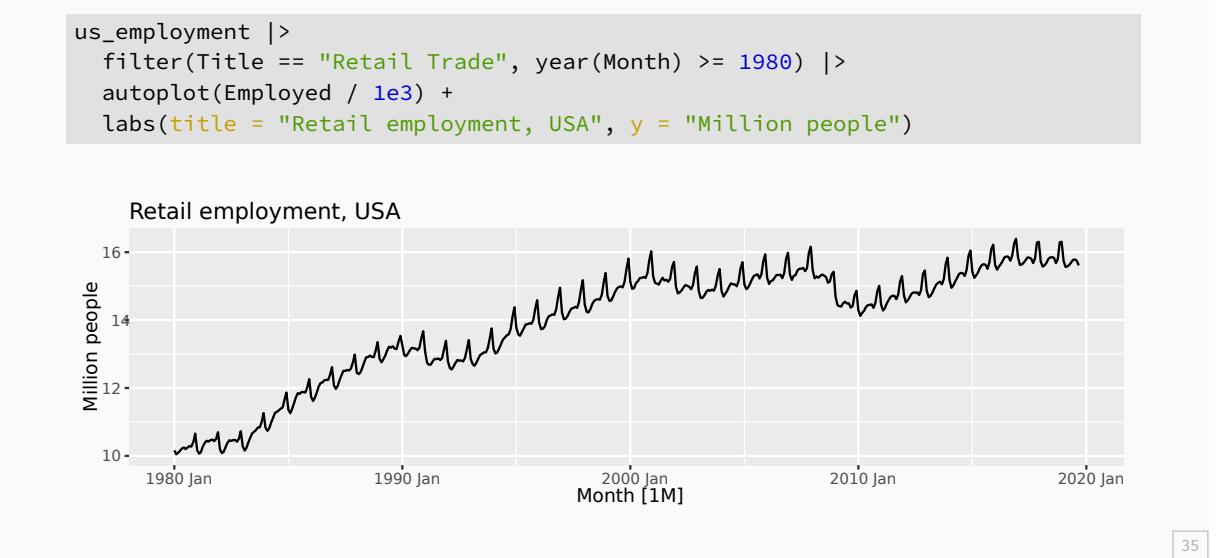

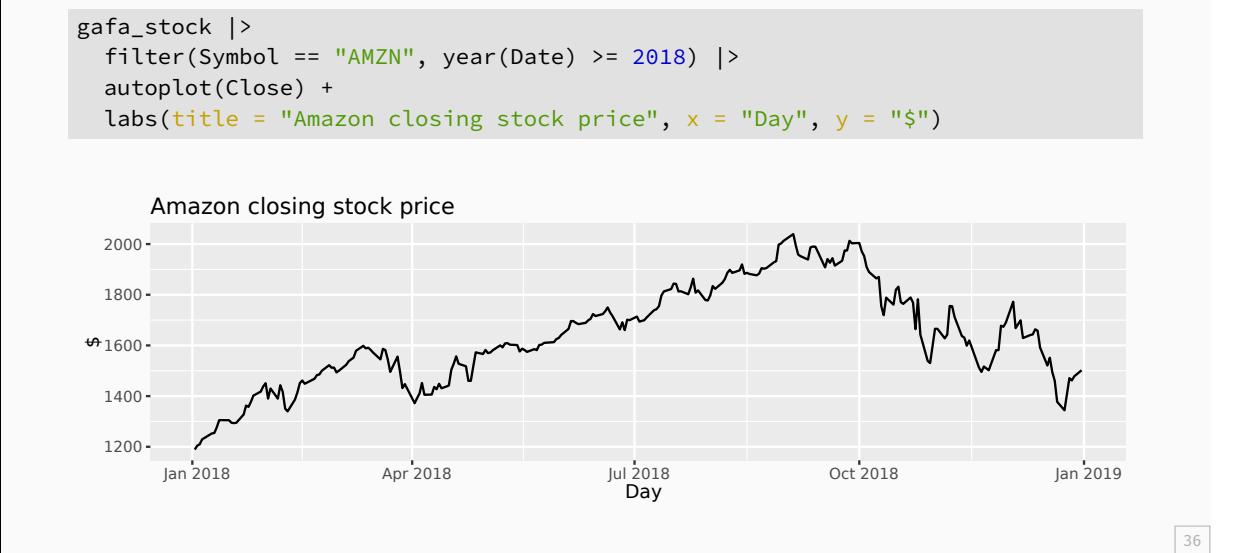

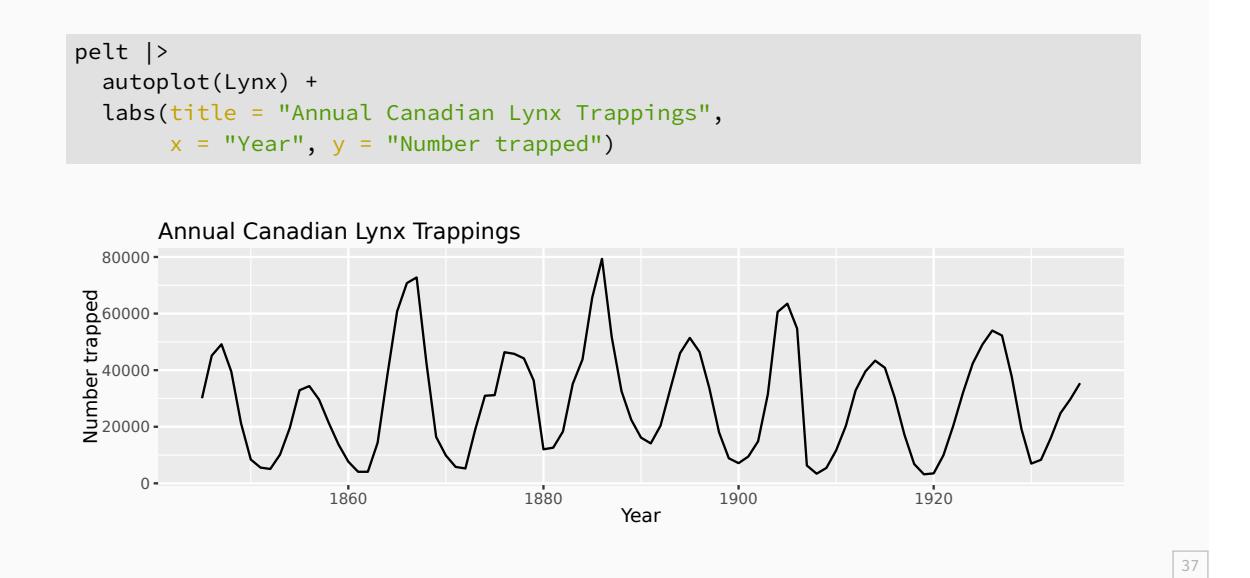

#### **Seasonal or cyclic?**

#### **Differences between seasonal and cyclic patterns:**

- seasonal pattern constant length; cyclic pattern variable length
- average length of cycle longer than length of seasonal pattern
- magnitude of cycle more variable than magnitude of seasonal pattern

#### **Seasonal or cyclic?**

#### **Differences between seasonal and cyclic patterns:**

- seasonal pattern constant length; cyclic pattern variable length
- average length of cycle longer than length of seasonal pattern
- magnitude of cycle more variable than magnitude of seasonal pattern

The timing of peaks and troughs is predictable with seasonal data, but unpredictable in the long term with cyclic data.

## **Outline**

- 1 Time series Patterns
- 2 Time plots
- 3 Seasonal plots
- 4 Seasonal or cyclic?
- 5 Lag plots and autocorrelation
- 6 White noise

#### **Example: Beer production**

```
new_production <- aus_production |>
  filter(year(Quarter) >= 1992)
new_production
```

```
# A tsibble: 74 x 7 [1Q]
  Quarter Beer Tobacco Bricks Cement Electricity Gas
    <qtr> <dbl> <dbl> <dbl> <dbl> <dbl> <dbl>
1 1992 Q1 443 5777 383 1289 38332 117
2 1992 Q2 410 5853 404 1501 39774 151<br>
3 1992 Q3 420 6416 446 1539 42246 175<br>
4 1992 Q4 532 5825 420 1568 38498 129<br>
5 1993 Q1 433 5724 394 1450 39460 116
3 1992 Q3 420 6416 446 1539
4 1992 Q4 532 5825 420 1568
5 1993 Q1 433 5724 394 1450 39460 116
6 1993 Q2 421 6036 462 1668 41356 149
7 1993 Q3 410 6570 475 1648 42949 163
8 1993 Q4 512 5675 443 1863 40974 138
9 1994 Q1 449 5311 421 1468 40162 127
10 1994 Q2 381 5717 475 1755 41199 159
```
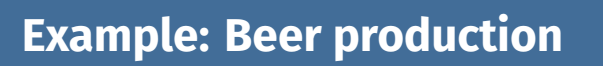

![](_page_41_Figure_1.jpeg)

## **Example: Beer production**

![](_page_42_Figure_1.jpeg)

#### **Lagged scatterplots**

- **■** Each graph shows  $y_t$  plotted against  $y_{t-k}$  for different values of  $k$ .
- $\blacksquare$  The autocorrelations are the correlations associated with these scatterplots.
- ACF (autocorrelation function):

```
\blacktriangleright\hspace{.1cm} r_1 = \textsf{Correlation}(y_t, y_{t-1})
```

```
\blacktriangleright\hspace{.1cm} r_2 = \textsf{Correlation}(y_t, y_{t-2})
```

```
\blacktriangleright\hspace{.1cm} r_3 = \textsf{Correlation}(y_t, y_{t-3})
```

```
▶ etc.
```
**If there is seasonality, the ACF** at the seasonal lag (e.g., 12 for monthly data) will be **large and positive**.

## **Autocorrelation**

Results for first 9 lags for beer data:

```
new_production |> ACF(Beer, lag_max = 9)
# A tsibble: 9 x 2 [1Q]
     lag acf
 <cf_lag> <dbl>
1 1Q -0.102
2 2Q -0.657
3 3Q -0.0603
4 4Q 0.869
5 5Q -0.0892
6 6Q -0.635
7 7Q -0.0542
8 8Q 0.832
9 9Q -0.108
```
 $44\,$ 

## **Autocorrelation**

![](_page_45_Figure_1.jpeg)

## **ACF**

![](_page_46_Figure_1.jpeg)

# **Australian holidays**

holidays |> ACF(Trips)

![](_page_47_Picture_87.jpeg)

## **Australian holidays**

```
holidays |> ACF(Trips) |> autoplot()
```

```
0.05<br>0.0 <del>= 00 = 0.0 = 0.0 = 0.0 = 0.0 = 0.0 = 0.0 = 0.0 = 0.0 = 0.0 = 0.0 = 0.0</del> = 0.0 = 0.0 = 0.0 = 0.0 = 0.0 = 0.0<br>-0.5
   0.05<br>0.0 <del>= 0.0 = 0.0 = 0.0 = 0.0 = 0.0 = 0.0 = 0.0 = 0.0 = 0.0 = 0.0 =</del> 0.0 = 0.0 = 0.0 = 0.0 = 0.0 = 0.0 = 0.0 = 0.<br>-0.5
   NT -0.5
0.0
0.5
                                                                    QLD S
   TAS -0.5
0.0
0.5
   VIC -0.5
0.0
0.5
                                                                    WA
            2 4 6 8 10 12 14 16 18
   -0.5
0.0
0.5
   -0.5
0.0
0.5
   -0.5
0.0
0.5
acf
```
#### **Trend and seasonality in ACF plots**

- When data have a trend, the autocorrelations for small lags tend to be large and positive.
- When data are seasonal, the autocorrelations will be larger at the seasonal lags (i.e., at multiples of the seasonal frequency)
- When data are trended and seasonal, you see a combination of these effects.

#### **US retail trade employment**

![](_page_50_Figure_1.jpeg)

## **US retail trade employment**

![](_page_51_Figure_1.jpeg)

### **Google stock price**

```
google_2015 <- gafa_stock |>
 filter(Symbol == "GOOG", year(Date) == 2015) |>
 select(Date, Close)
google_2015
```
52

# A tsibble: 252 x 2 [!] Date Close <date> <dbl> 1 2015-01-02 522. 2 2015-01-05 511. 3 2015-01-06 499. 4 2015-01-07 498. 5 2015-01-08 500. 6 2015-01-09 493. 7 2015-01-12 490. 8 2015-01-13 493. 9 2015-01-14 498.

# **Google stock price**

![](_page_53_Figure_1.jpeg)

# **Google stock price**

![](_page_54_Figure_1.jpeg)

## **Which is which?**

![](_page_55_Figure_1.jpeg)

## **Outline**

- 1 Time series Patterns
- 2 Time plots
- 3 Seasonal plots
- 4 Seasonal or cyclic?
- 5 Lag plots and autocorrelation
- 6 White noise

![](_page_57_Figure_1.jpeg)

![](_page_58_Figure_1.jpeg)

![](_page_59_Figure_1.jpeg)

![](_page_60_Figure_1.jpeg)

![](_page_61_Figure_1.jpeg)

![](_page_62_Figure_1.jpeg)

Monthly total number of pigs slaughtered in the state of Victoria, Australia, from January 2014 through December 2018 (Source: Australian Bureau of Statistics.)

Monthly total number of pigs slaughtered in the state of Victoria, Australia, from January 2014 through December 2018 (Source: Australian Bureau of Statistics.)

- Difficult to detect pattern in time plot.
- ACF shows significant autocorrelation for lag 2 and 12.
- **Indicate some slight seasonality.**

Monthly total number of pigs slaughtered in the state of Victoria, Australia, from January 2014 through December 2018 (Source: Australian Bureau of Statistics.)

- Difficult to detect pattern in time plot.
- ACF shows significant autocorrelation for lag 2 and 12.
- **Indicate some slight seasonality.**

These show the series is **not a white noise series**.